*Dit document bevat resultaten van een stikstofdepositieberekening met AERIUS Calculator. U dient dit document te gebruiken ter onderbouwing van een vergunningaanvraag in het kader van de Wet natuurbescherming.*

*De resultaten geven de stikstofeffecten van deze activiteit weer voor Natura 2000 gebieden. AERIUS Calculator maakt enkel voor de PAS-gebieden inzichtelijk welke stikstofgevoelige habitattypen er voor komen en op welke hiervan een effect is. Op basis hiervan is aangegeven voor hoeveel hectares ontwikkelingsruimte benodigd is.*

*De berekening op basis van stikstofemissies gaat uit van de componenten ammoniak (NH3) en stikstofoxide (NOx), of één van beide. Hiermee is de depositie van de activiteit berekend en uitgewerkt.*

*Wilt u verder rekenen of gegevens wijzigen? Importeer de pdf dan in de Calculator.*

Verdere toelichting over deze PDF kunt u vinden in een bijbehorende leeswijzer. Deze leeswijzer en overige documentatie is te raadplegen via: www.aerius.nl en pas.natura2000.nl. RwCocriaQxkX (06 april 2017)

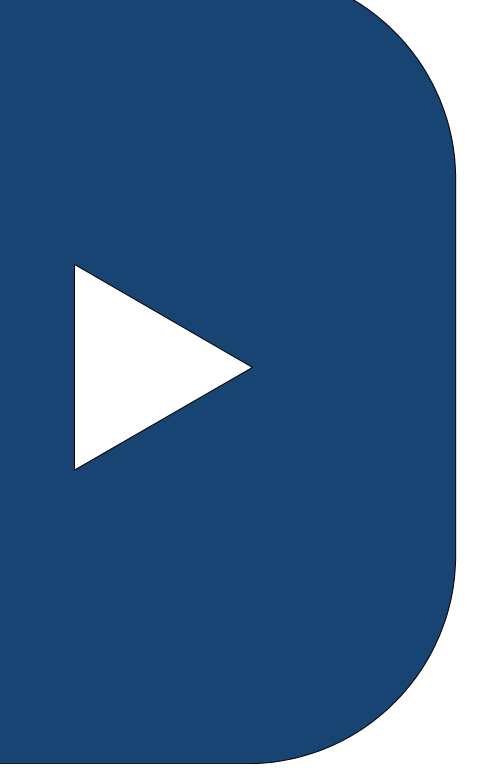

Berekening Situatie 1

- $\blacktriangleright$  [Kenmerken](#page-1-0)
- $\blacktriangleright$  [Emissie](#page-2-0)
- [Depositie natuurgebieden](#page-4-0)
- [Depositie habitattypen](#page-4-0)

<span id="page-1-0"></span>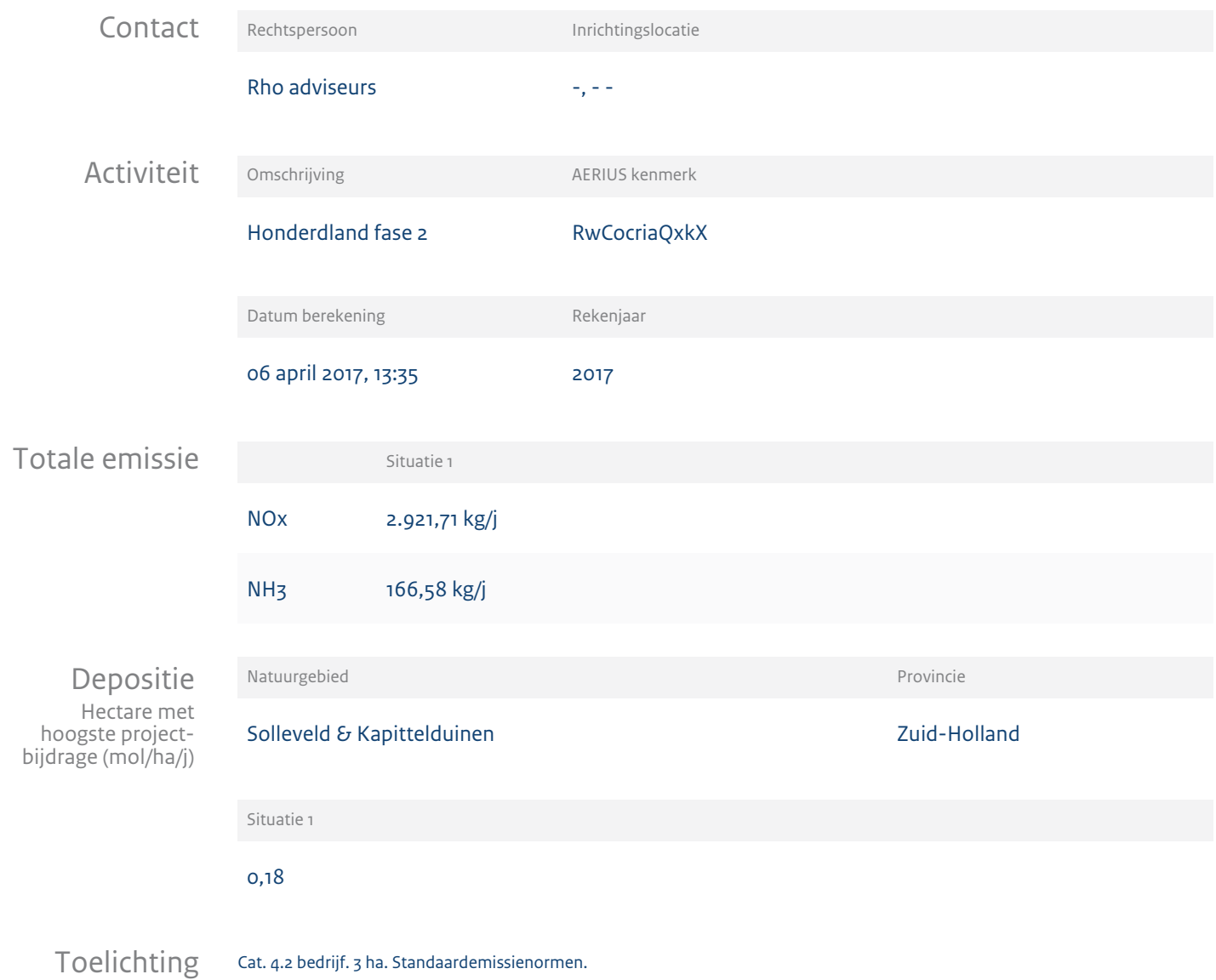

#### Berekening voor vergunningaanvraag

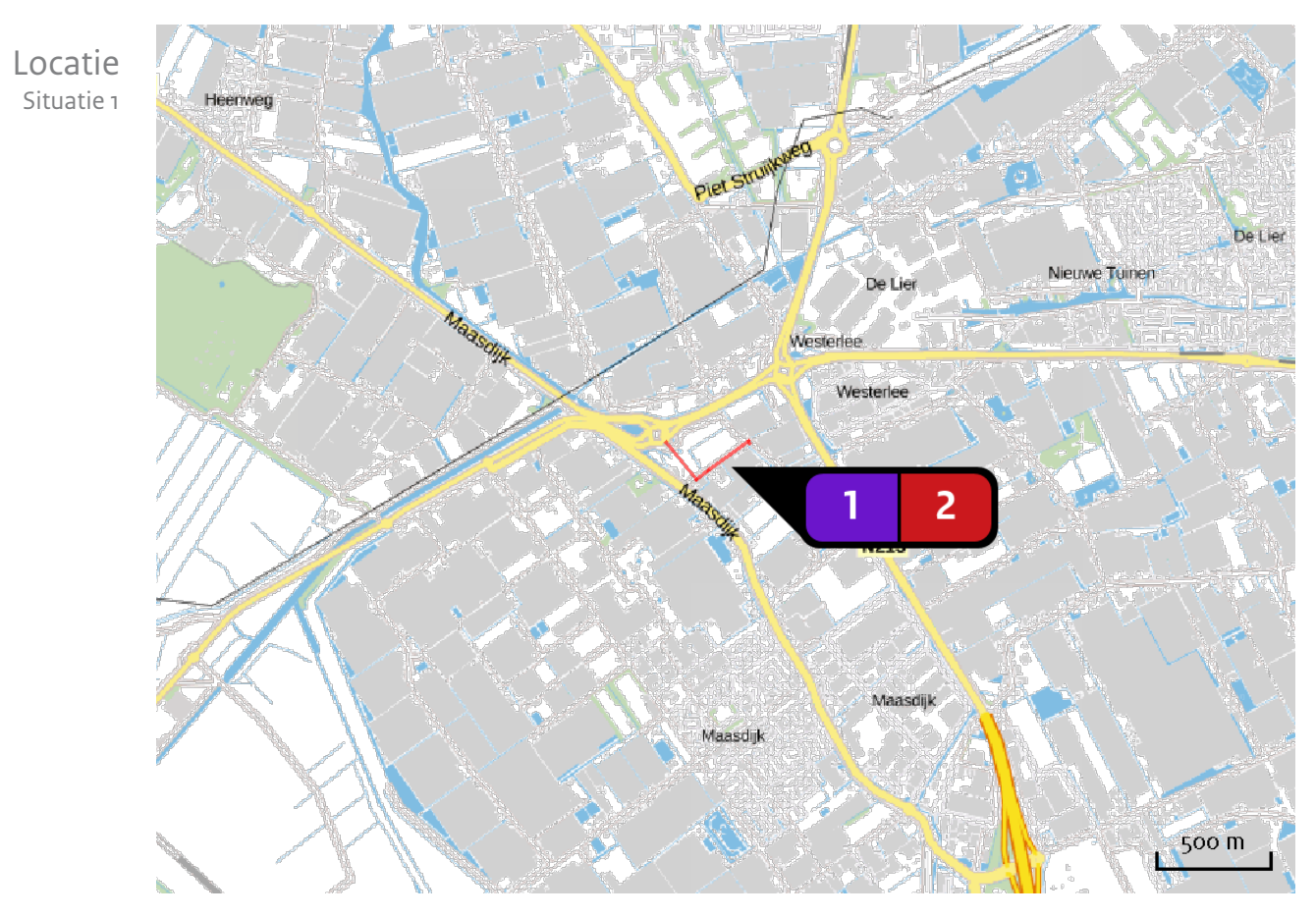

<span id="page-2-0"></span>Emissie (per bron) Situatie 1

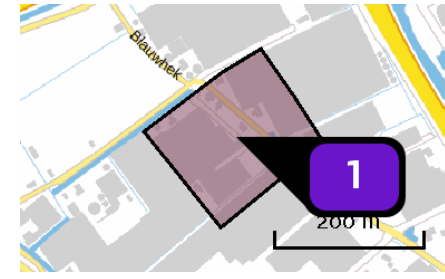

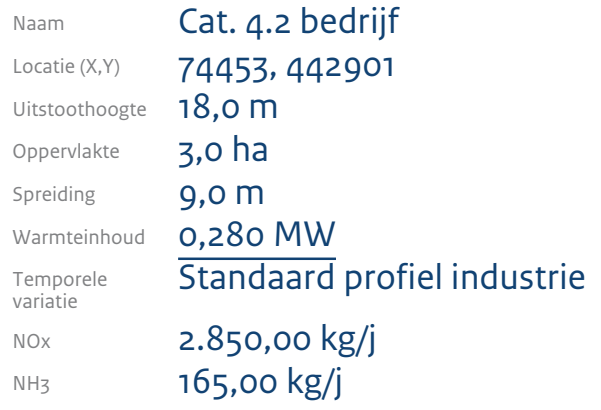

#### Berekening voor vergunningaanvraag

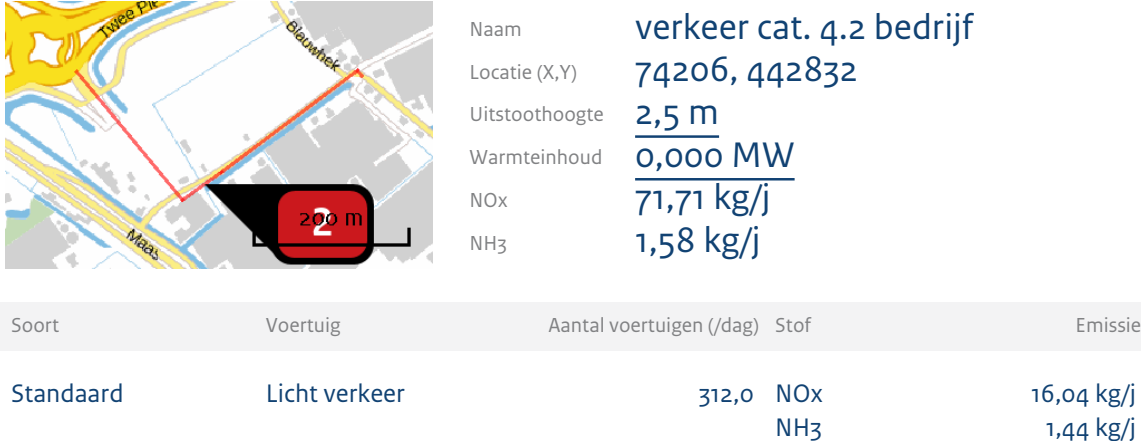

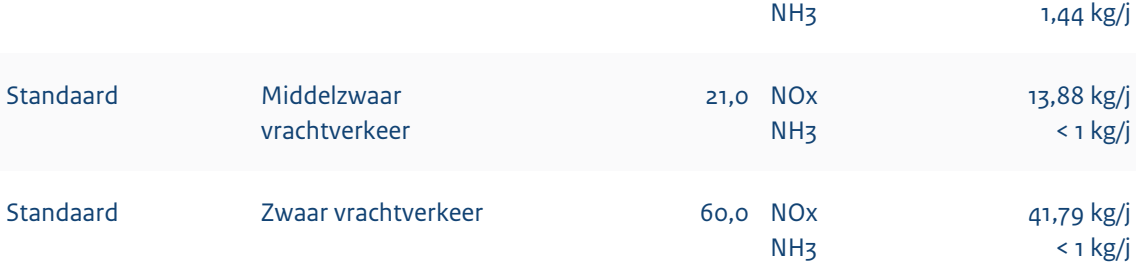

#### Berekening voor vergunningaanvraag

<span id="page-4-0"></span>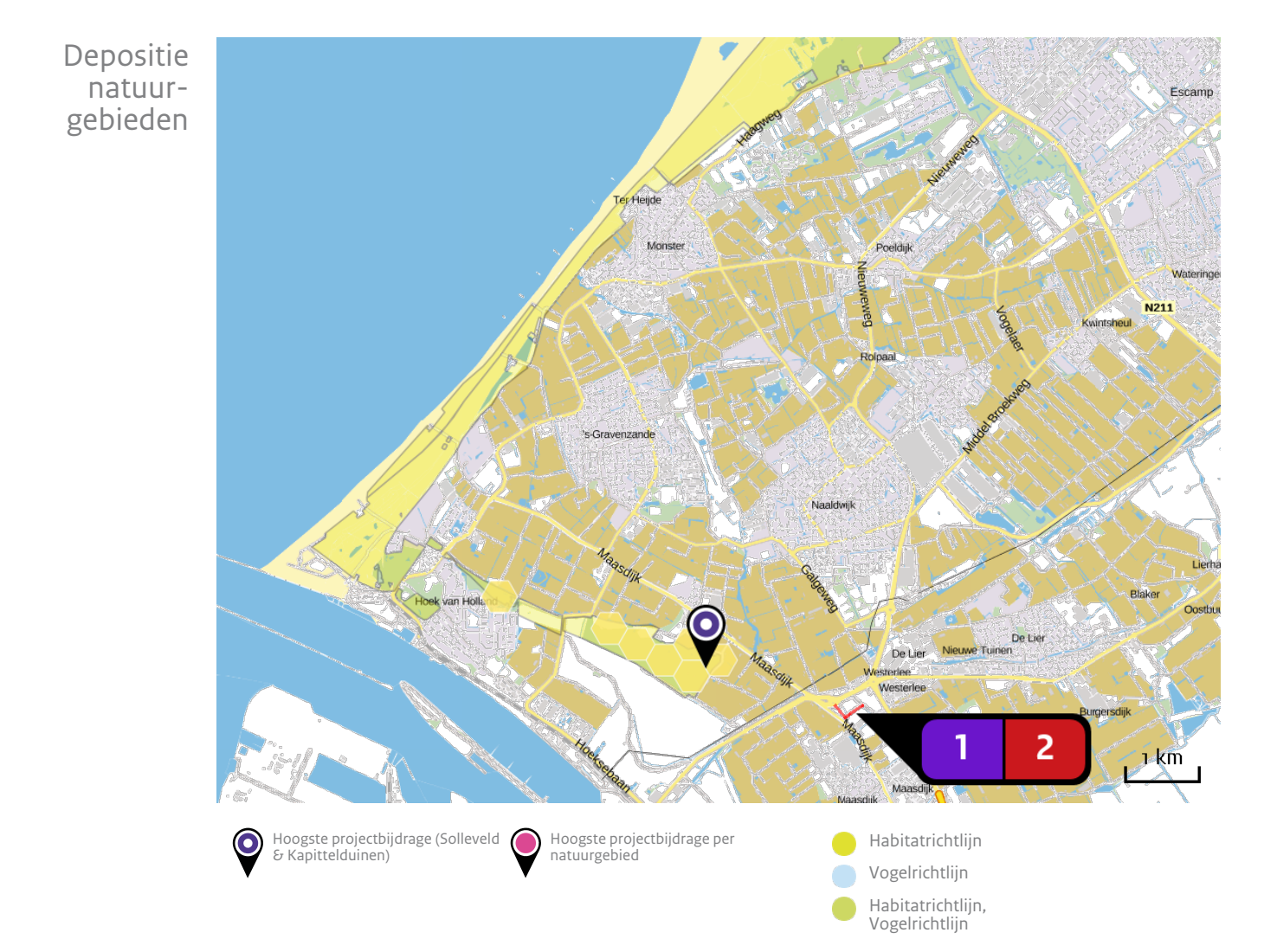

Situatie 1

#### Berekening voor vergunningaanvraag

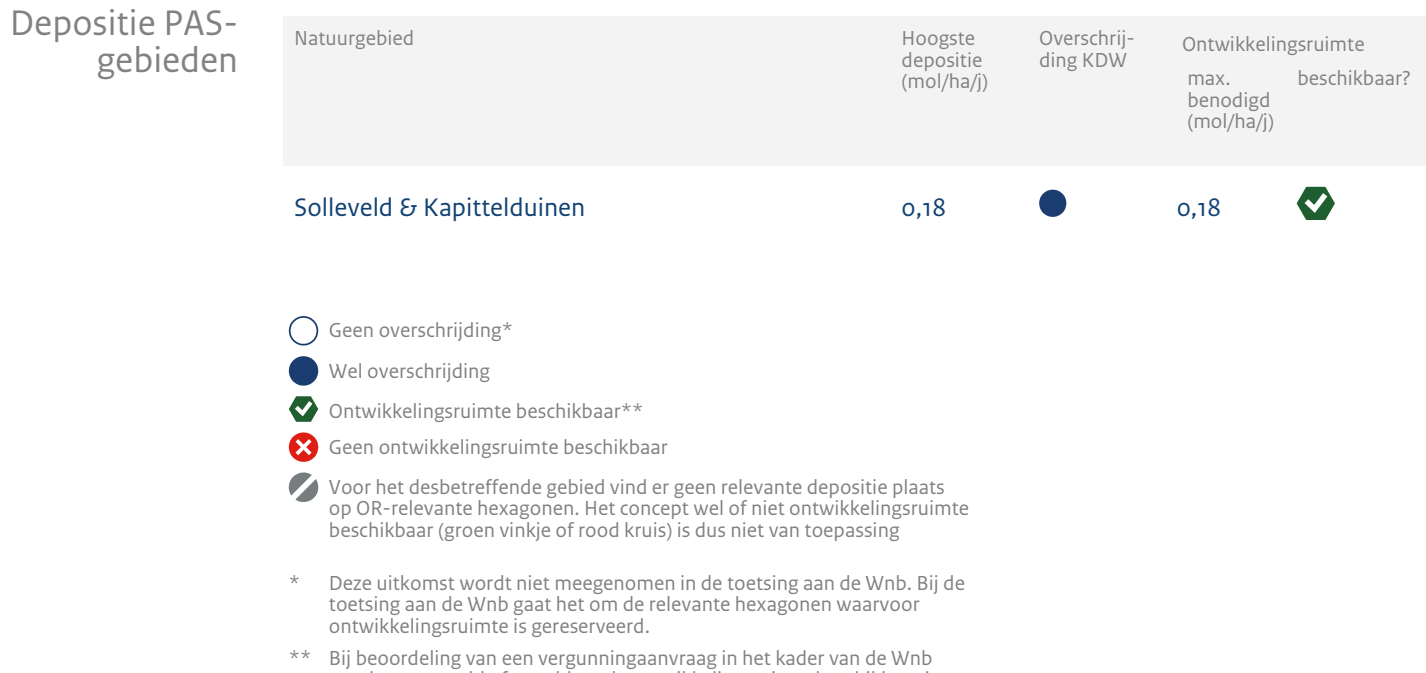

wordt vastgesteld of er voldoende ontwikkelingsruimte beschikbaar is en of dat significante verslechtering uitgesloten kan worden.

#### Depositie per Solleveld & Kapittelduinen habitattype

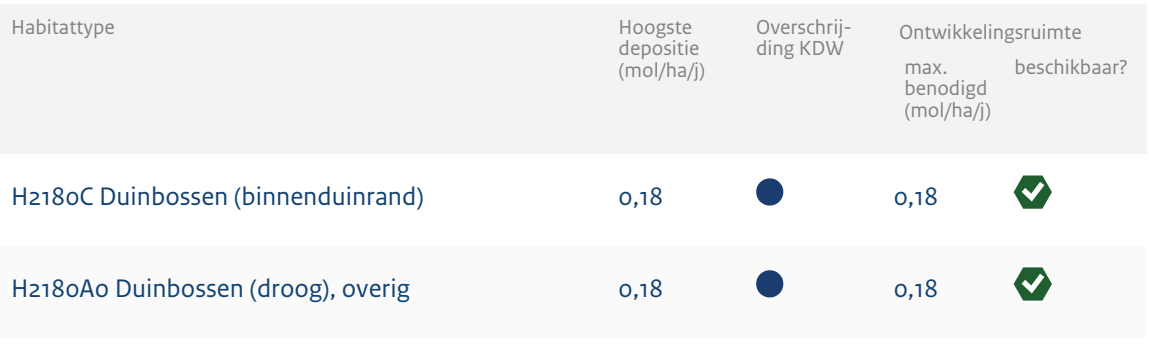

 $\bigcap$  Geen overschrijding\*

Wel overschrijding

 $\bullet$  Ontwikkelingsruimte beschikbaar\*\*

Geen ontwikkelingsruimte beschikbaar

Voor het desbetreffende gebied vind er geen relevante depositie plaats op OR-relevante hexagonen. Het concept wel of niet ontwikkelingsruimte beschikbaar (groen vinkje of rood kruis) is dus niet van toepassing

\* Deze uitkomst wordt niet meegenomen in de toetsing aan de Wnb. Bij de toetsing aan de Wnb gaat het om de relevante hexagonen waarvoor ontwikkelingsruimte is gereserveerd.

\*\* Bij beoordeling van een vergunningaanvraag in het kader van de Wnb wordt vastgesteld of er voldoende ontwikkelingsruimte beschikbaar is en of dat significante verslechtering uitgesloten kan worden.

#### Berekening voor vergunningaanvraag

Disclaimer Hoewel verstrekte gegevens kunnen dienen ter onderbouwing van een vergunningaanvraag, kunnen er geen rechten aan worden verleend. De eigenaar van AERIUS aanvaardt geen aansprakelijkheid voor de inhoud van de door de gebruiker aangeboden informatie. Bovenstaande gegevens zijn enkel bruikbaar tot er een nieuwe versie van AERIUS beschikbaar is. AERIUS is een geregistreerd handelsmerk in Europa. Alle rechten die niet expliciet worden verleend, zijn voorbehouden.

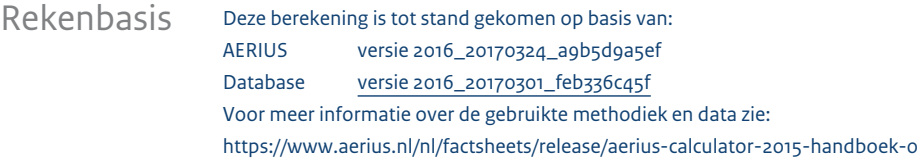